# Kurzanleitung Agilent LCMS

# A. Vorbereitungen

Geräte einschalten, Rechner hochfahren

Benutzer: lcms1

Passwort: lcms1

Auf dem Desktop *Open Lab Control Panel* anklicken – dann *Launch*

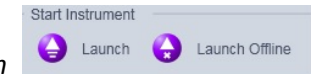

*Download to Instrument*

Spülen: Drainventil an der Pumpe öffnen (etwa eine halbe Umdrehung)

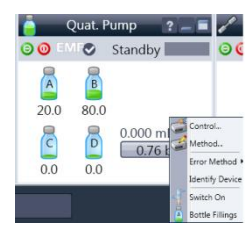

Im Run Control Fenster - rechte Maustaste auf das Pumpensymbol

a

Method – Flow auf 4.4 ml/min stellen, apply + ok.

**Instrument Anlage on Not Ready** 

Pumpe läuft an, nach ca. 1 min über Pumpe/Method die Anfangsbedingungen wieder herstellen.

 $\Theta$ on  $\Omega$ off

Drainventil schließen

Anfangsdruck bei der Standartsäule etwa 320 Bar, max Druck 400 Bar.

 $\Theta$  on  $\Phi$  off

MSD Detektor auf on

#### B. Messung

Im Menu *Sequence – Sequence Parameters* wählen.

System:

Subdirectory einrichten

Shutdown command angeben

Pump off – stoppt nur die Pumpe

Standby – Alle Geräte sind im Standby Modus, UV –Lampe wird abgeschaltet (über Nacht)

Im Menu Sequence – Sequence Table editieren (s. Beispiel)

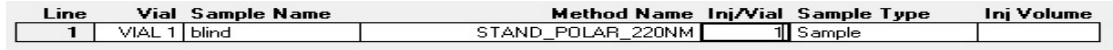

### C. Datenauswertung

*Open Lab Control Panel* anklicken – dann *Launch Offline*

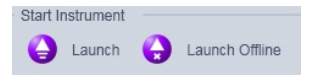

Links unter *Data Analysis* gewünschte Sequence auswählen

**Manuell**: Signale nachbearbeiten/ löschen über die entsprechenden Symbole

(Dabei eventuelle Änderungen des Maßstabs durch klicken auf +/- Lupenzeichen rückgängig machen)

> Integration

#### **Durch Änderung der Integrationsparameter:**

*Edit/set Integration Events Table(*rechts)

UV-Spur: Parameter: Area Reject (von 5 auf 100 z.B.)

MSD-Spur: Area Reject (von 100000 auf 1000000 z.B.)

Danach mit **b**estätigen.

# D. Report

Im Menu Report – Specify Report - Report Style ->Detail

Im Menu Report – Print Report -> Add to next PDF

Im Menu Report – Specify Report - Report Style ->LCMS Qualitative

Im Menu Report – Print Report -> Change order, Samplenamen eingeben

In den entsprechenden PDF Ordner drucken

#### E. Verschiedenes

Blindwert Vial 1 – ACN

Waschlösung Vial 91 – ACN

Laufmittel (Bottle Fillings beachten):

A. ACN (MS Qualität)+ 0.05% Ameisensäure

B. Wasser (Analytik) + 0.05% Ameisensäure

Ionisierung: Standard ist positiv, negativ geht aber auch (über Method edit)